# **Автономная образовательная некоммерческая организация Высшего образования «Институт Бизнеса и Информационных Систем» (АОНО ВО «ИБИС»)**

Факультет Бизнеса и информационных систем Кафедра Бухгалтерского учета и финансов

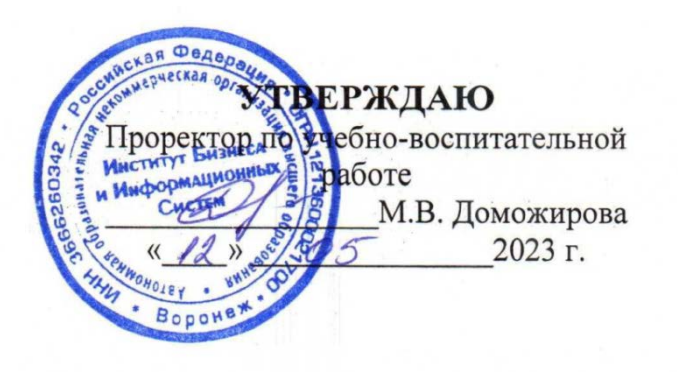

# **РАБОЧАЯ ПРОГРАММА И ОЦЕНОЧНЫЕ МАТЕРИАЛЫ**

дисциплины **Б1.В.11 Автоматизированное рабочее место бухгалтера**

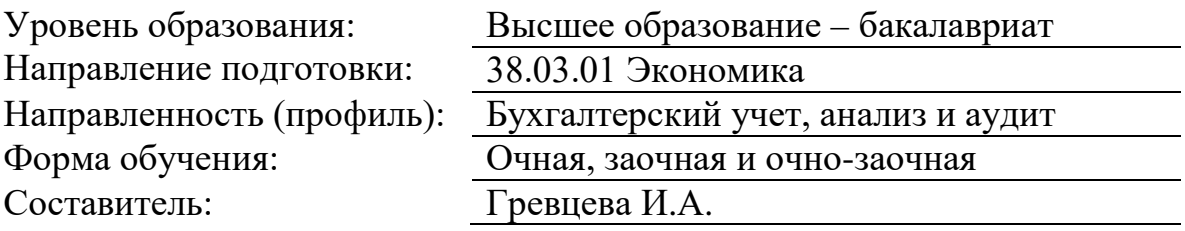

Разработчик рабочей программы дисциплины: Гревцева Ирина Александровна

Рабочая программа дисциплины рассмотрена и утверждена на заседаниях: кафедры «Бухгалтерского учета и финансов», протокол № 2 от «25» апреля 2023 года.

Ученого совета АОНО «Институт Бизнеса и Информационных Систем», протокол № 3 от «11» мая 2023 года.

**Целью изучения дисциплины** − дать системное представление о сущности, задачах, функциях автоматизированного рабочего места бухгалтера как средства реализации новых информационных технологий, познакомить обучающихся с содержанием и организацией систем автоматизированной обработки учетно-аналитической информации, а также с принципами и особенностями автоматизированного решения профессиональноориентированных задач в условиях новых информационных технологий.

### **Задачи изучения дисциплины:**

− знакомство обучающихся с принципами и направлениями компьютеризации системы бухгалтерского учета и отчетности, информационными технологиями для решения профессионально-ориентированных задач, существующими классами программных продуктов системы бухгалтерского учета;

− приобретение умений оформления типовой первичной и сводной документации по различным участкам бухгалтерского учета с использованием современного программного обеспечения;

− формирование навыков систематизации финансово-экономической информации о хозяйственных операциях в регистрах аналитического и синтетического учета в хронологическом порядке и по корреспондируемым счетам с использованием современного программного обеспечения;

− приобретение навыков составления отчетности с использованием современного программного обеспечения;

− приобретение практических навыков в организации эффективной работы по формированию информационной базы бухгалтерского и налогового учета, консультирования по вопросам раскрытия информации в отчетности специалистов различного профиля и административно-управленский аппарата.

# **2. Место дисциплины в структуре ОПОП ВО**

Дисциплина «Автоматизированное рабочее место бухгалтера» относится к части дисциплин, формируемых участниками образовательных отношений, и основывается на знании обучающихся, полученных ими в ходе изучения дисциплин предыдущих курсов: «Информационные системы в экономике», «Бухгалтерское дело», «Бухгалтерский финансовый учет», «Бухгалтерский управленческий учет», «Бухгалтерская финансовая отчетность», и других. Данная дисциплина необходима для успешного прохождения преддипломной практики и Государственной итоговой аттестации.

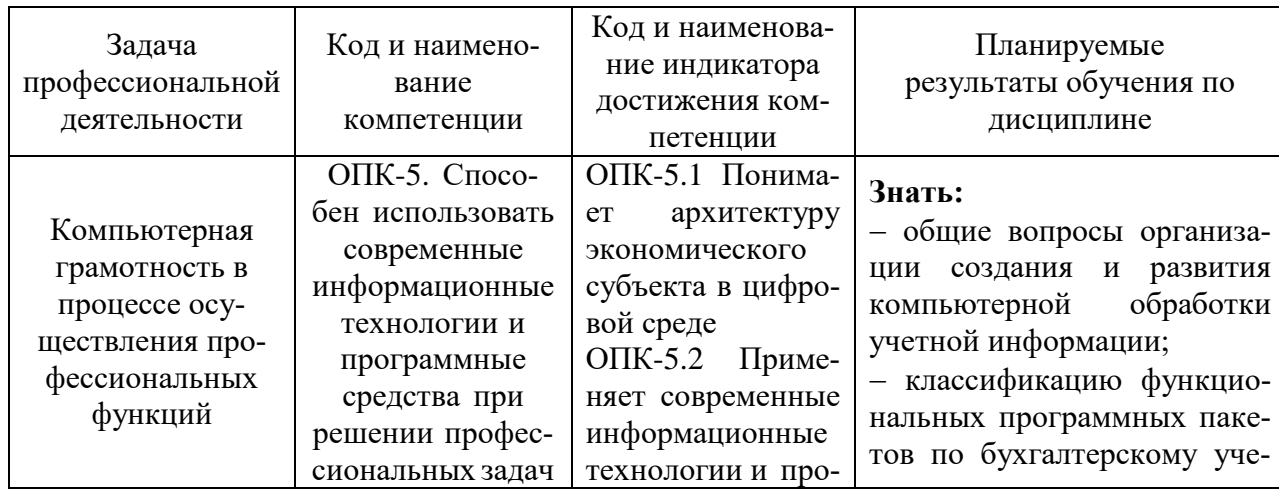

### **3. Планируемые результаты обучения по дисциплине**

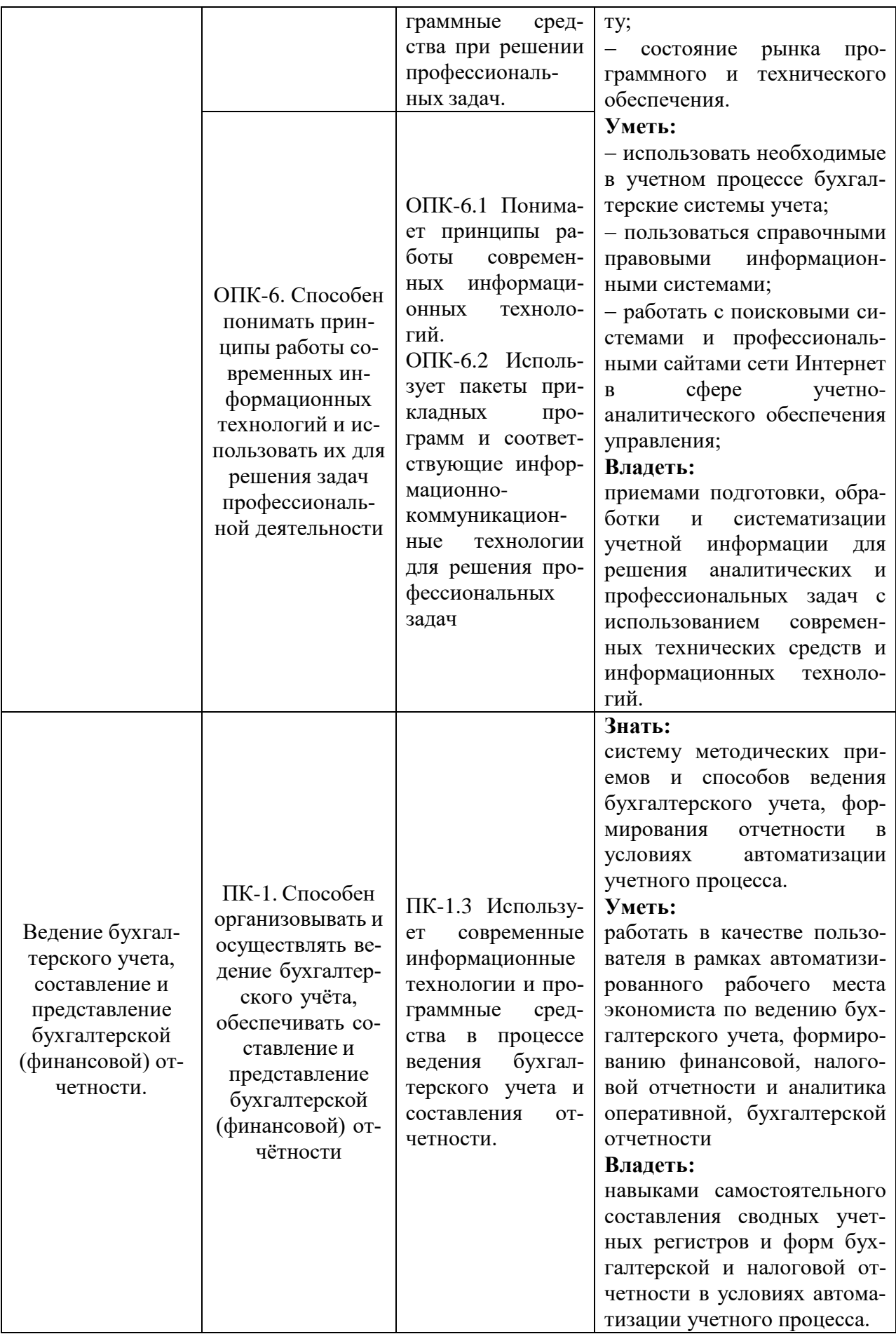

### 4. Объем и структура дисциплины

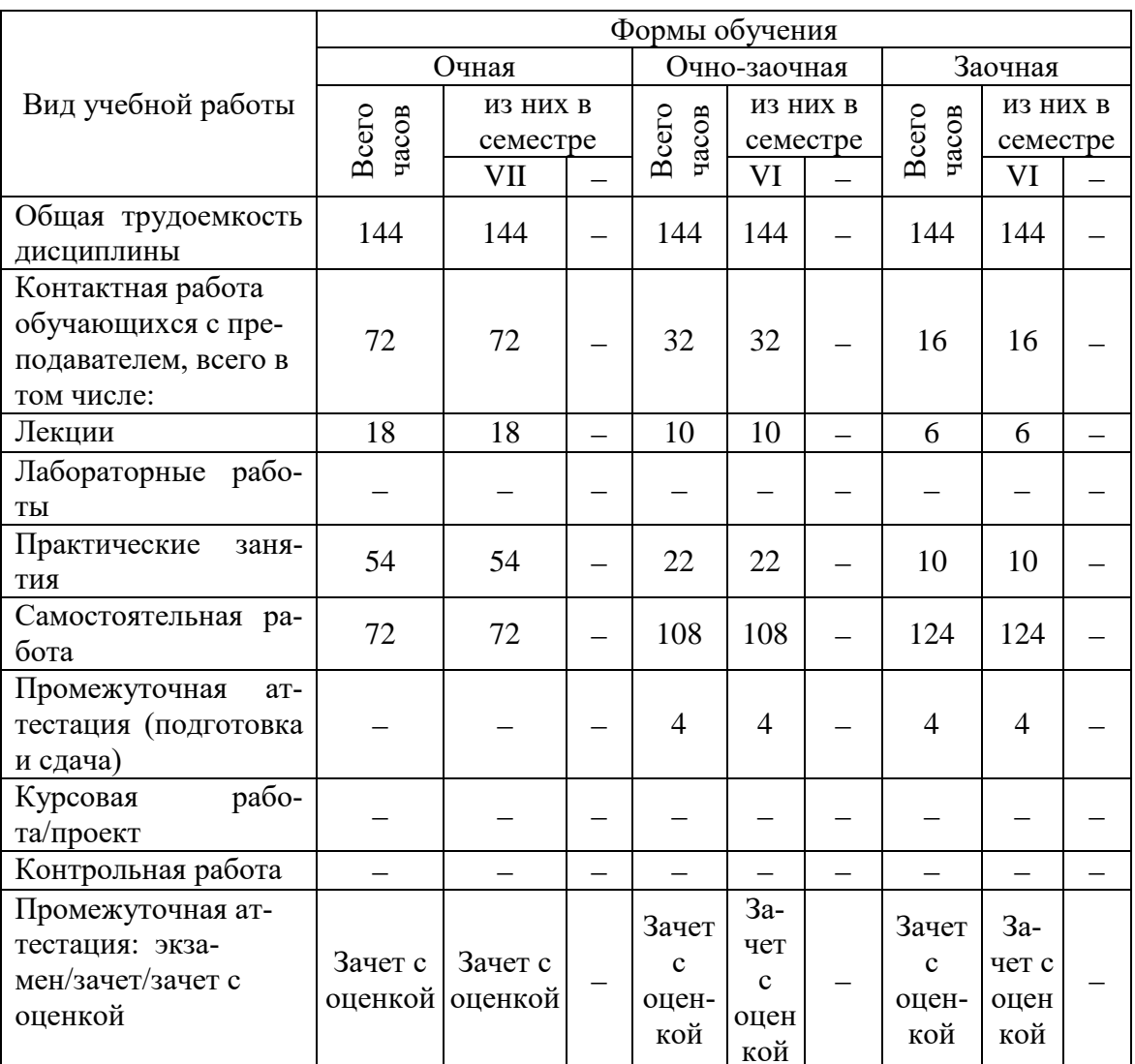

Трудоемкость дисциплины составляет 4 зачетные единицы, 144 часа.

# 5. Содержание дисциплины, структурированное по темам (разделам) с указанием отведенного на них количества академических часов и видов учебных занятий

# Содержание тем дисциплины, структурированное по темам с указанием дидактического материала по каждой изучаемой теме

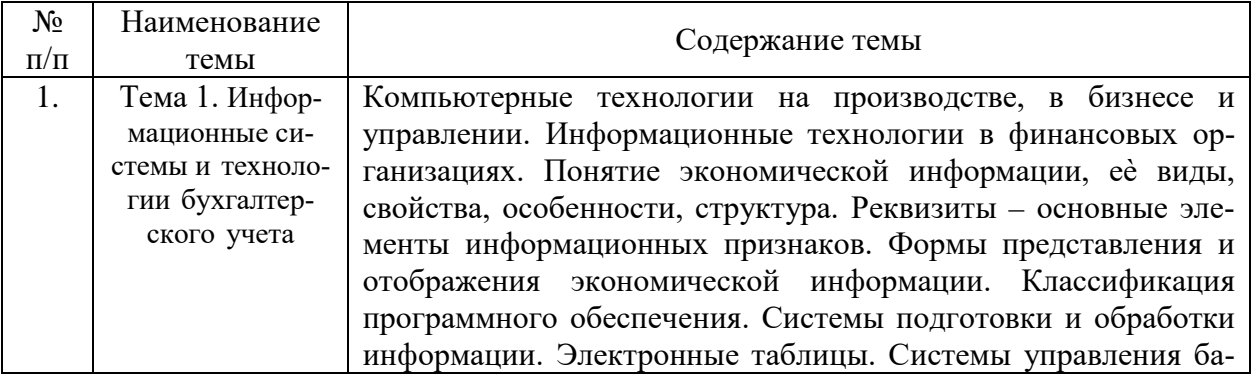

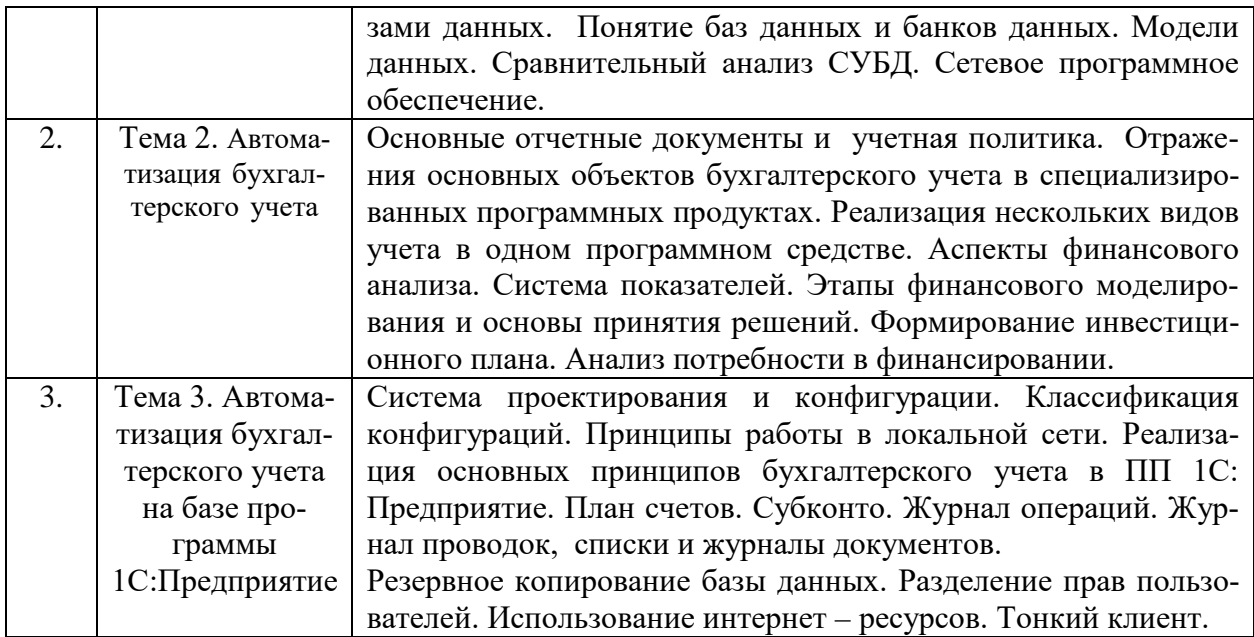

# **Тематический план (очная форма обучения)**

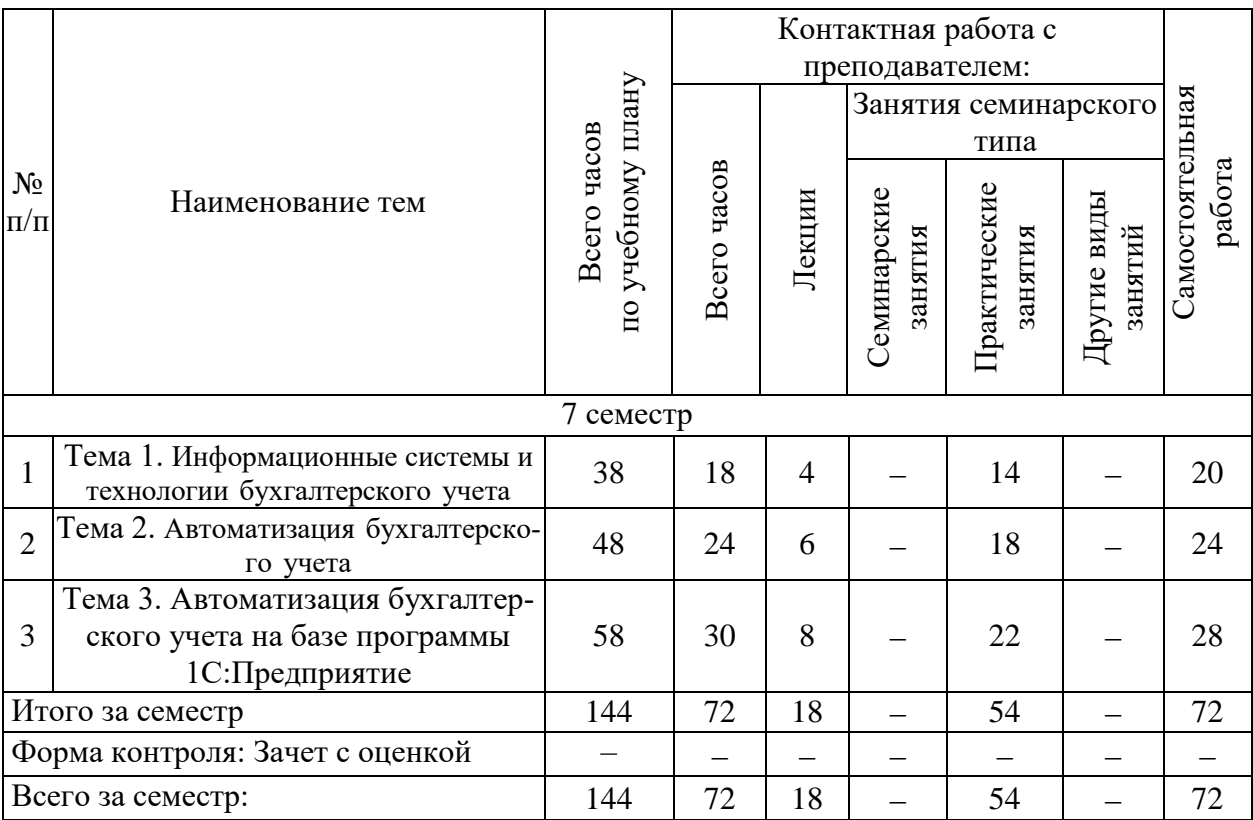

# **Тематический план (очно-заочная форма обучения)**

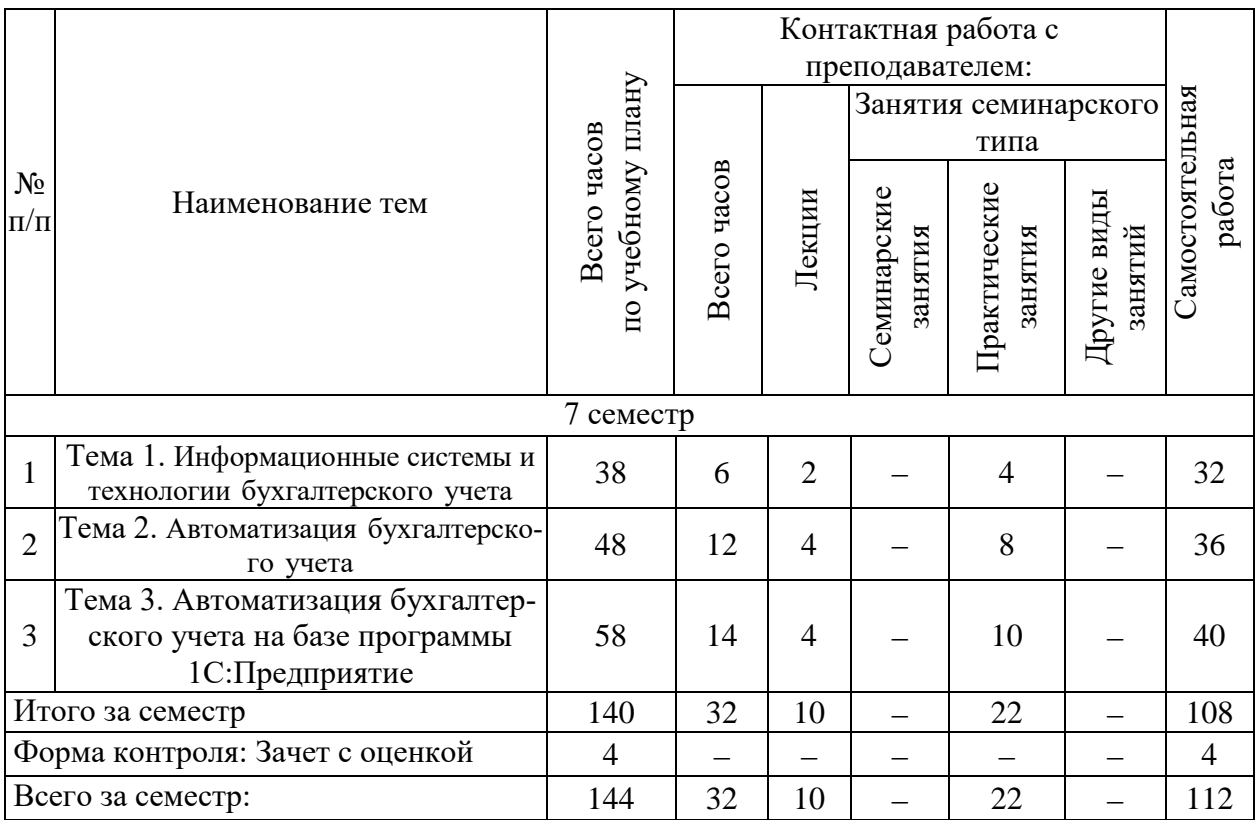

# **Тематический план (заочная форма обучения)**

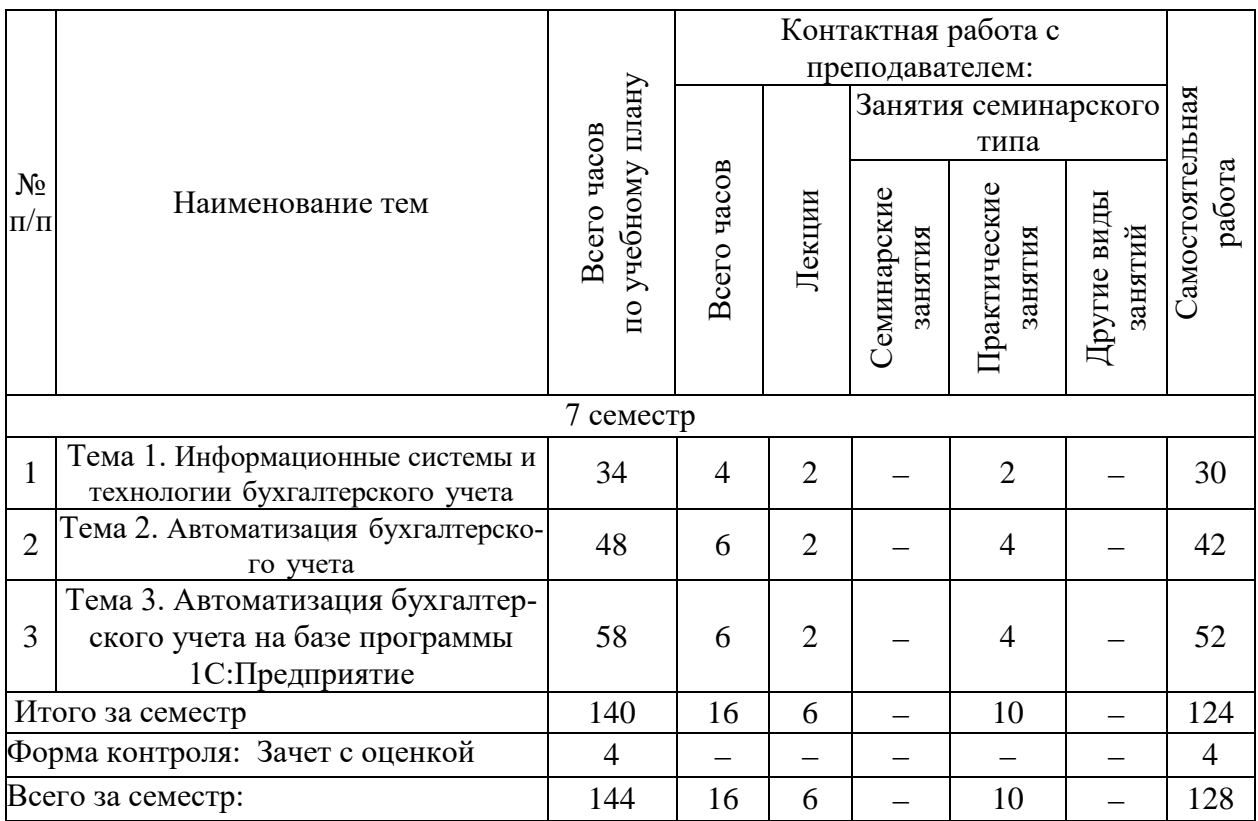

# **6. Самостоятельная работа обучающихся в ходе освоения дисциплины**

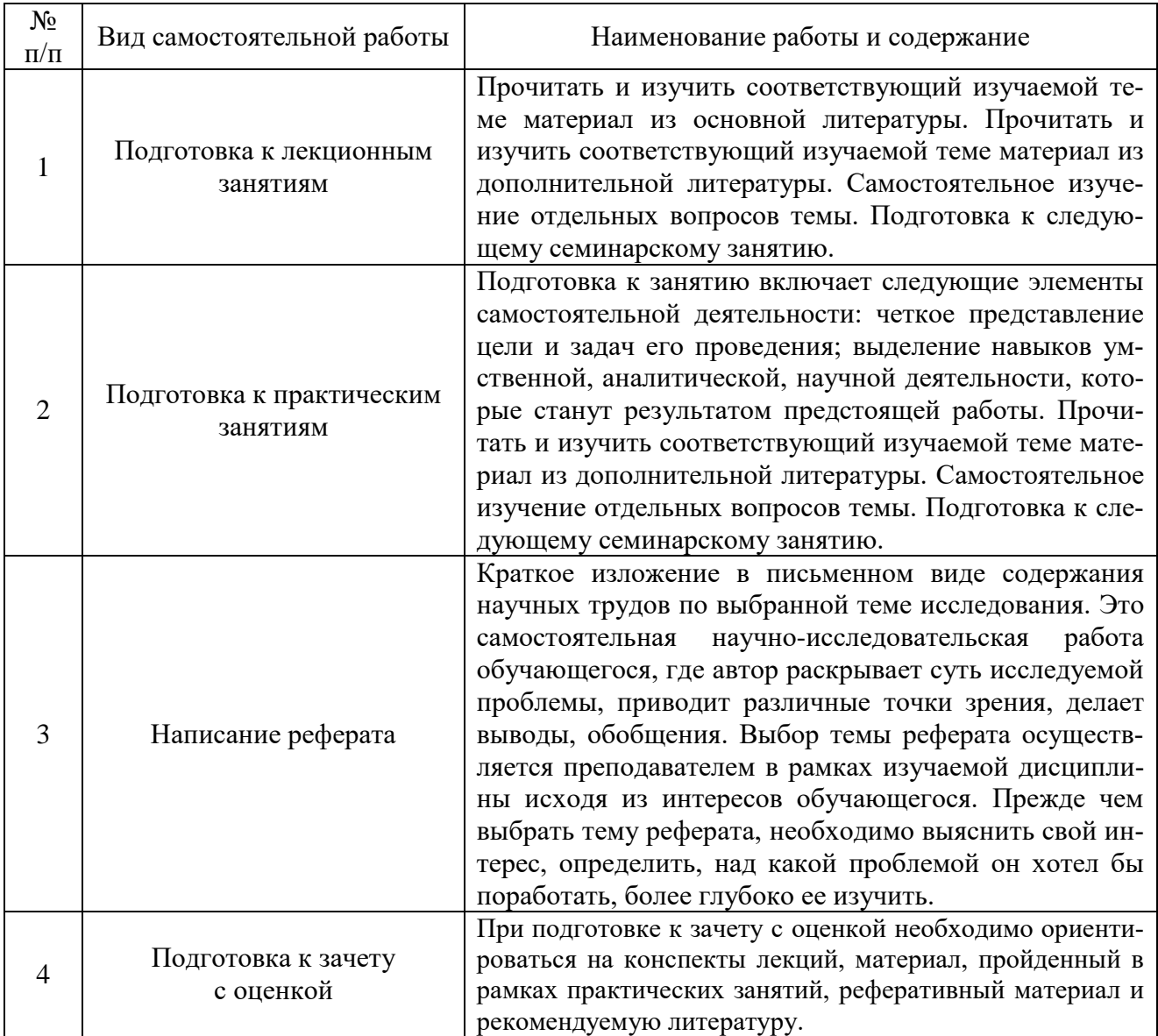

# **7. Фонд оценочных средств для текущей и промежуточной аттестации по дисциплине**

# **Оценочные средства для проведения текущей и промежуточной аттестации**

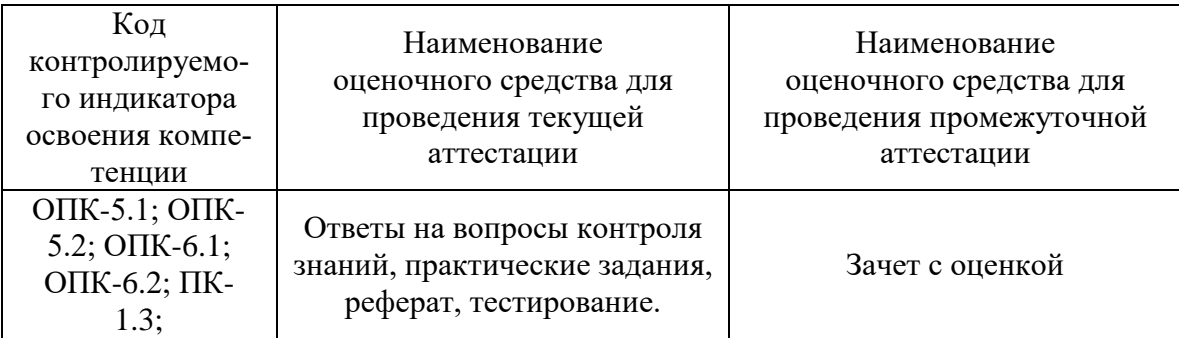

# Критерии оценивания результата обучения по дисциплине и шкала оценивания

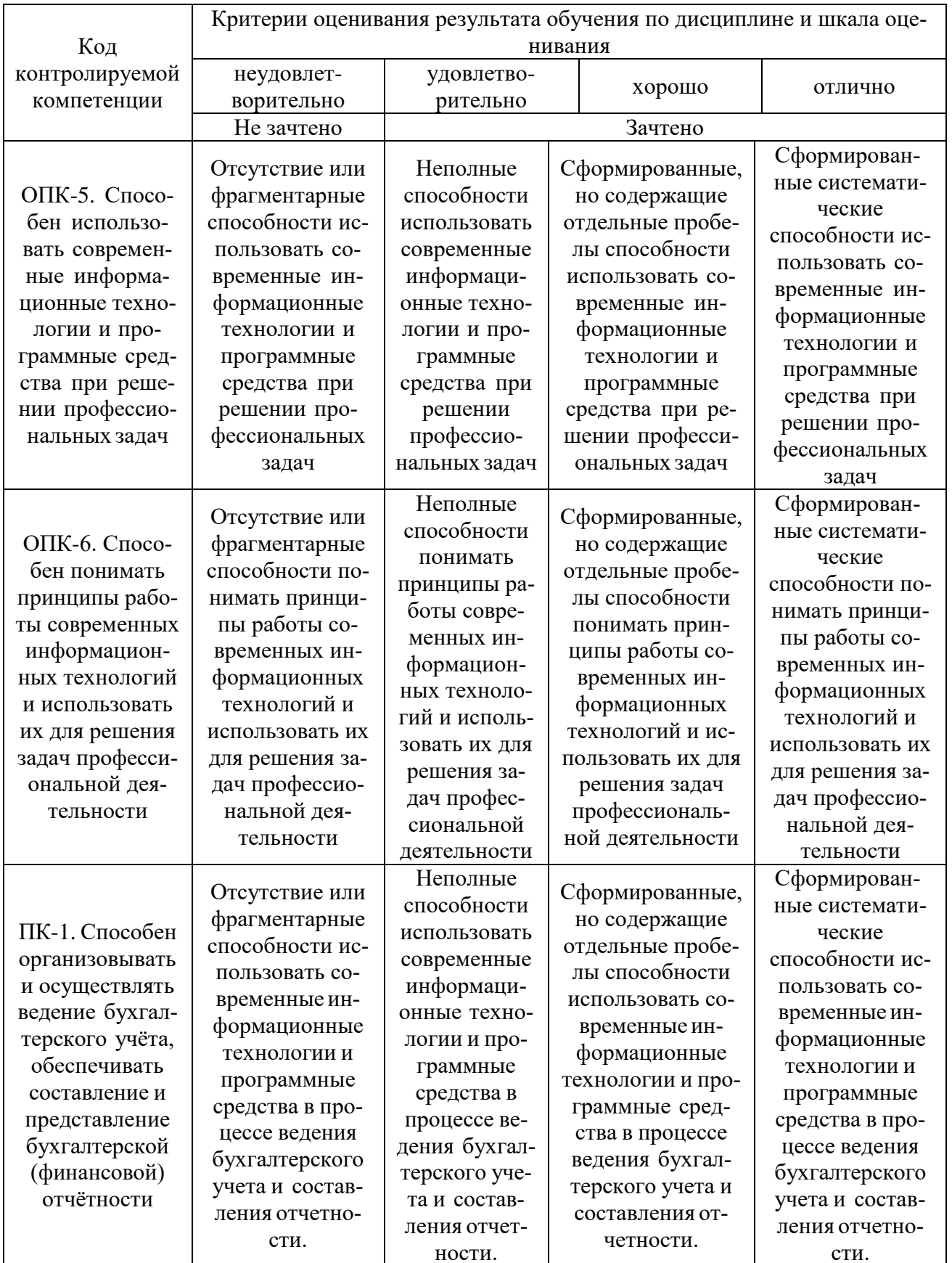

# **8. Ресурсное обеспечение учебной дисциплины**

### **Основная литература**:

1. Федотова, Е. Л. Прикладные информационные технологии : учебное пособие / Е.Л. Федотова, Е.М. Портнов. — Москва : ФОРУМ : ИНФРА-М, 2020. — 335 с. — (Среднее профессиональное образование). - ISBN 978-5-8199-0897-6. - Текст : электронный. - URL: https://znanium.com/catalog/product/1043091 (дата обращения: 05.10.2021). – Режим доступа: по подписке.

2. Гаврилов, Л. П. Информационные технологии в коммерции : учебное пособие / Л.П. Гаврилов. — 2-е изд., перераб. и доп. — Москва : ИНФРА-М, 2022. — 369 с. + Доп. материалы [Электронный ресурс]. — (Высшее образование: Бакалавриат). — DOI 10.12737/1085795. - ISBN 978-5-16-016187-7. - Текст : электронный. - URL: https://znanium.com/catalog/product/1085795 (дата обращения: 05.10.2021). – Режим доступа: по подписке.

### **Дополнительная литература:**

1. Гвоздева, В. А. Базовые и прикладные информационные технологии : учебник / В.А. Гвоздева. — Москва : ИД «ФОРУМ» : ИНФРА-М, 2019. — 383 с. — (Высшее образование). - ISBN 978-5-8199-0885-3. - Текст : электронный. - URL: https://znanium.com/catalog/product/1019243 (дата обращения: 05.10.2021). – Режим доступа: по подписке.

2. Петров, А. М. Учет и анализ: Учебник / А.М. Петров, Е.В. Басалаева, Л.А. Мельникова. - 3-e изд., перераб. и доп. - М.: КУРС: НИЦ ИНФРА-М, 2019. - 512 с.: . - ISBN 978-5-905554-83-4. - Текст : электронный. - URL: https://znanium.com/catalog/product/914078 (дата обращения: 05.10.2021). – Режим доступа: по подписке.

3. Бухгалтерский учет : учебник / под общ. ред. проф. Н.Г. Гаджиева. — Москва : ИНФРА-М, 2020. — 581 с. — (Высшее образование: Специалитет). — DOI 10.12737/1032771. - ISBN 978-5-16-015446-6. - Текст : электронный. - URL: https://znanium.com/catalog/product/1032771 (дата обращения: 05.10.2021). – Режим доступа: по подписке.

### **Электронные ресурсы:**

1. Информационная справочно-правовая система Консультант плюс (локальная версия)

2. Справочно-правовая система Гарант (локальная версия)

3. Информационно-правовая система «Законодательство России» http://pravo.gov.ru/ips/

4. Правовая справочно-консультационная система «Кодексы и законы РФ» http://kodeks.systecs.ru

5. Бухгалтерская справочная система «Система Главбух» http://www.1gl.ru

### **9. Материально-техническое и программное обеспечение дисциплины**

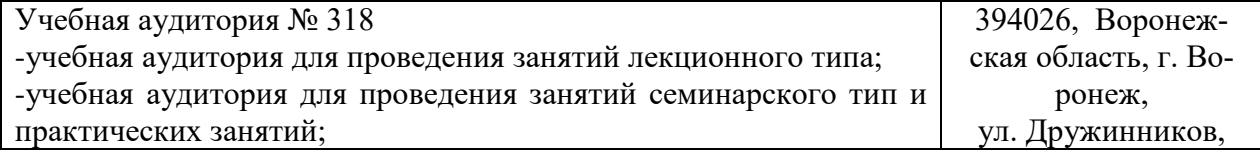

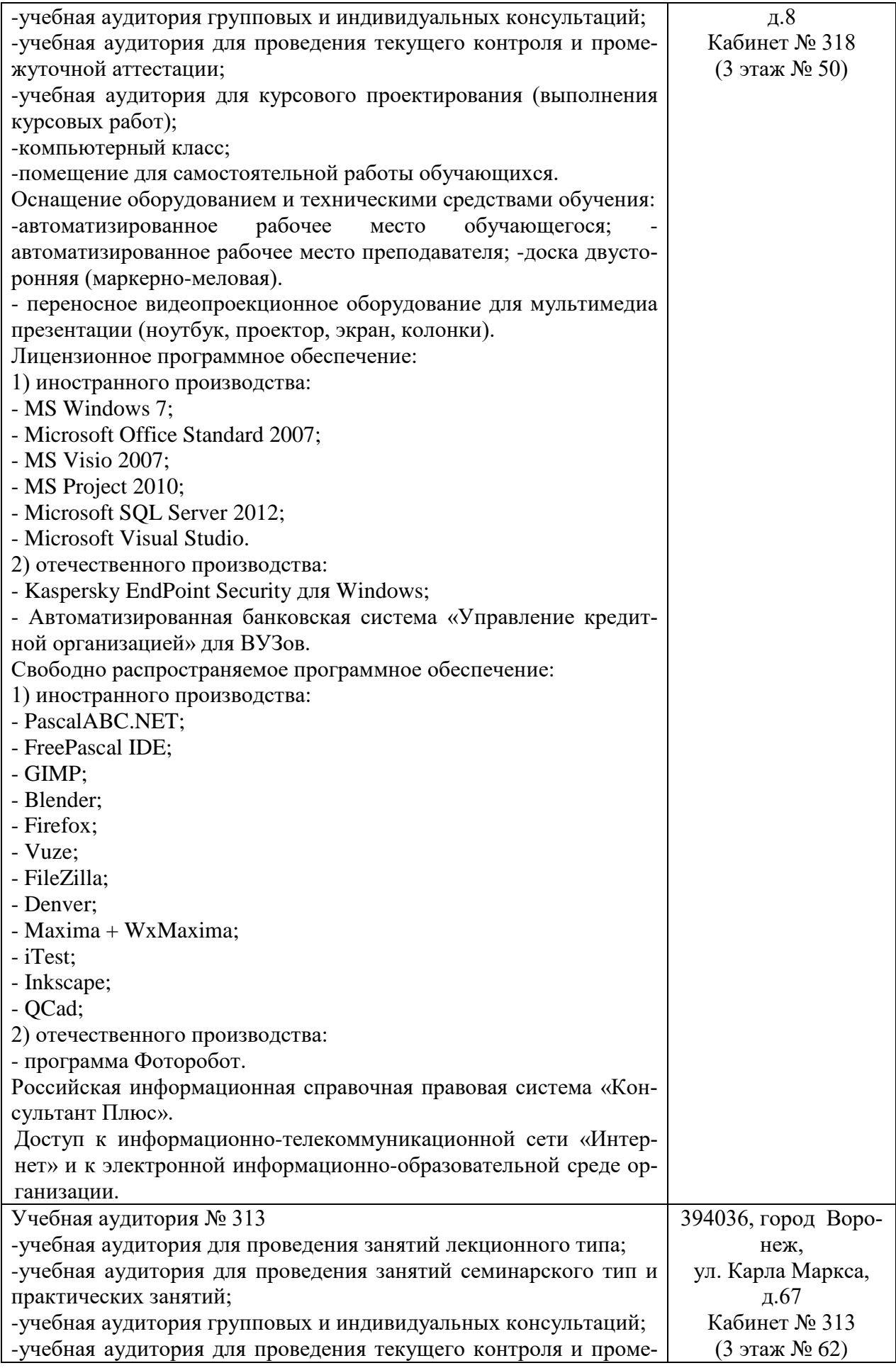

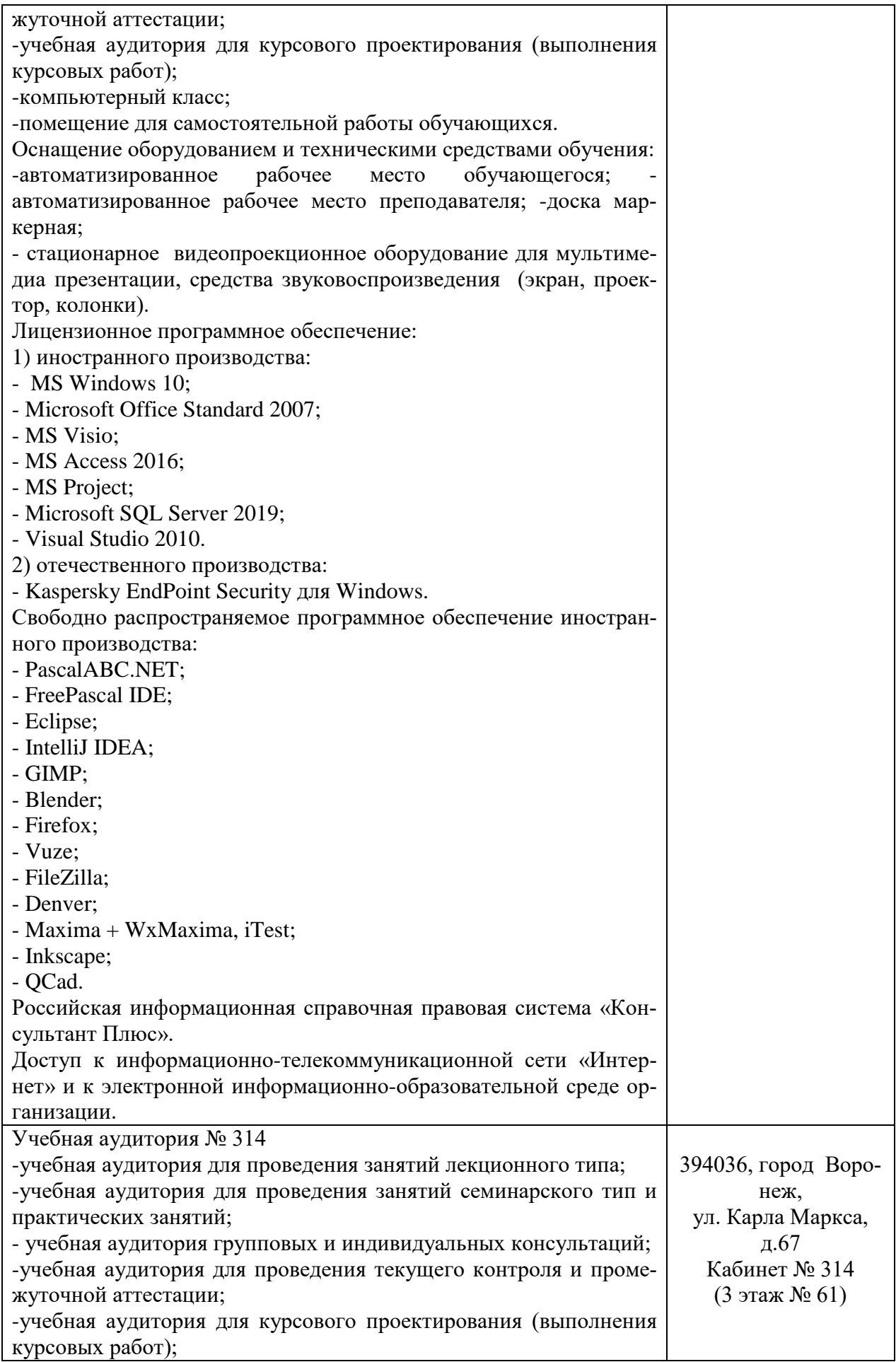

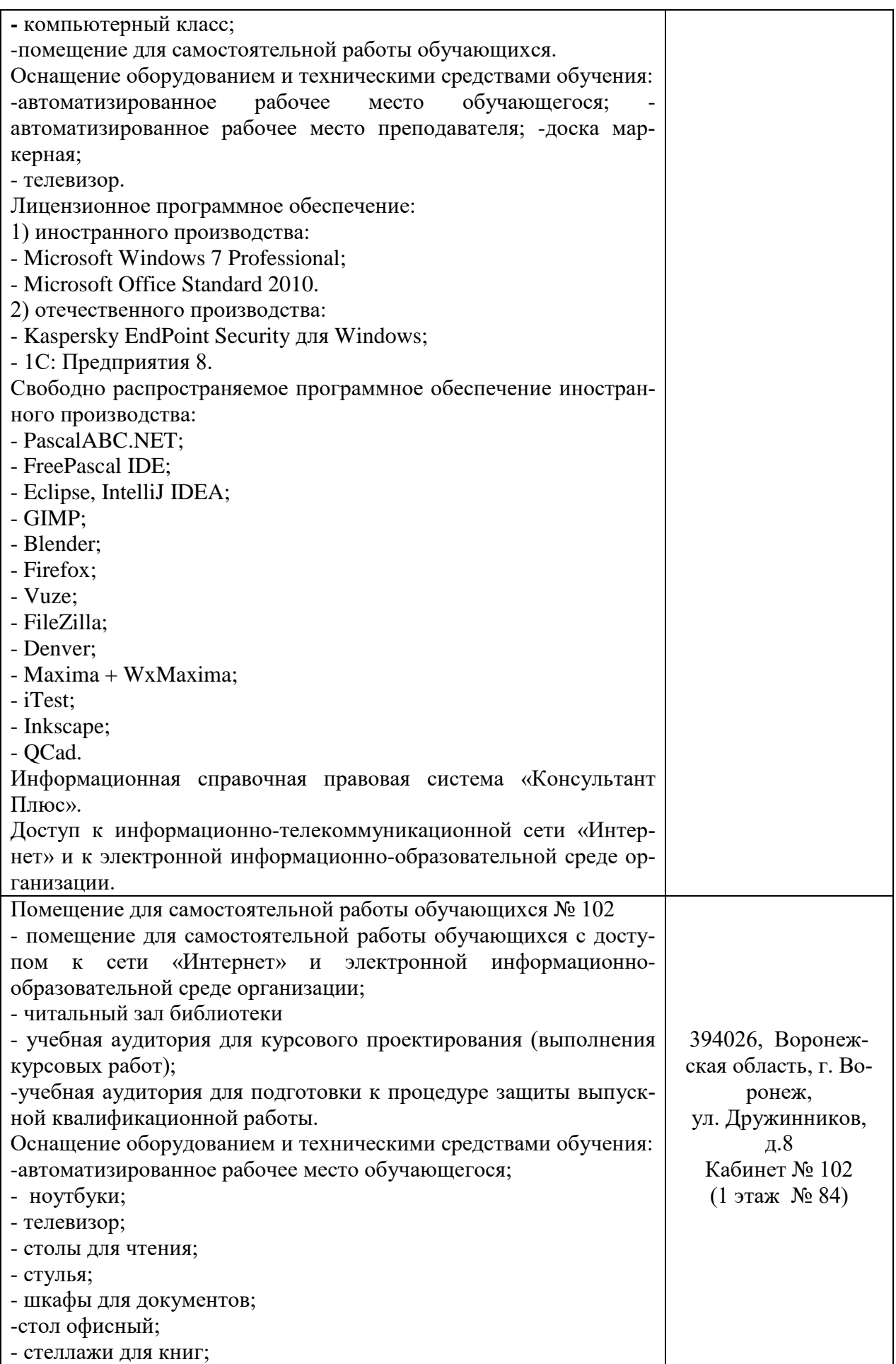

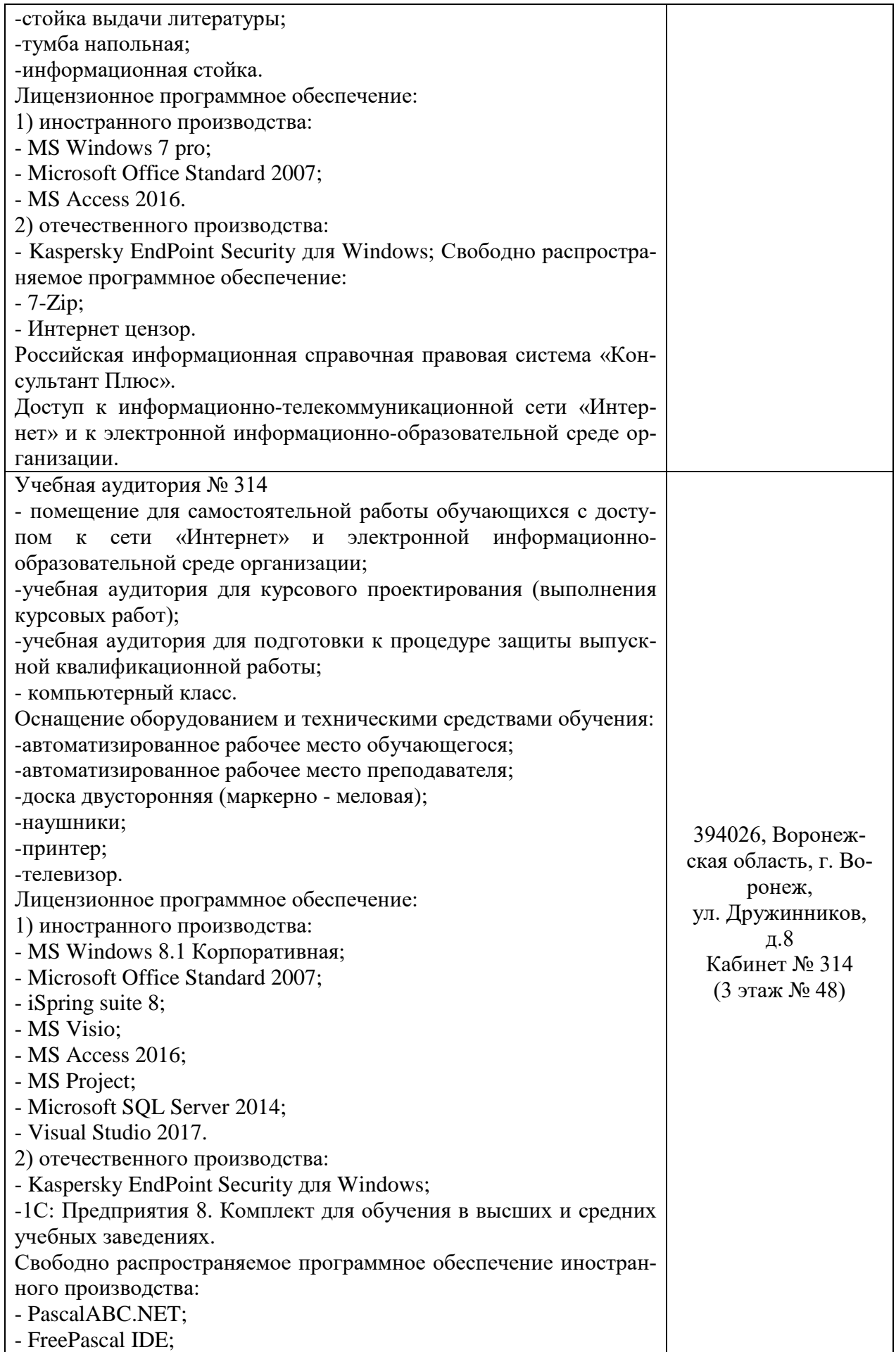

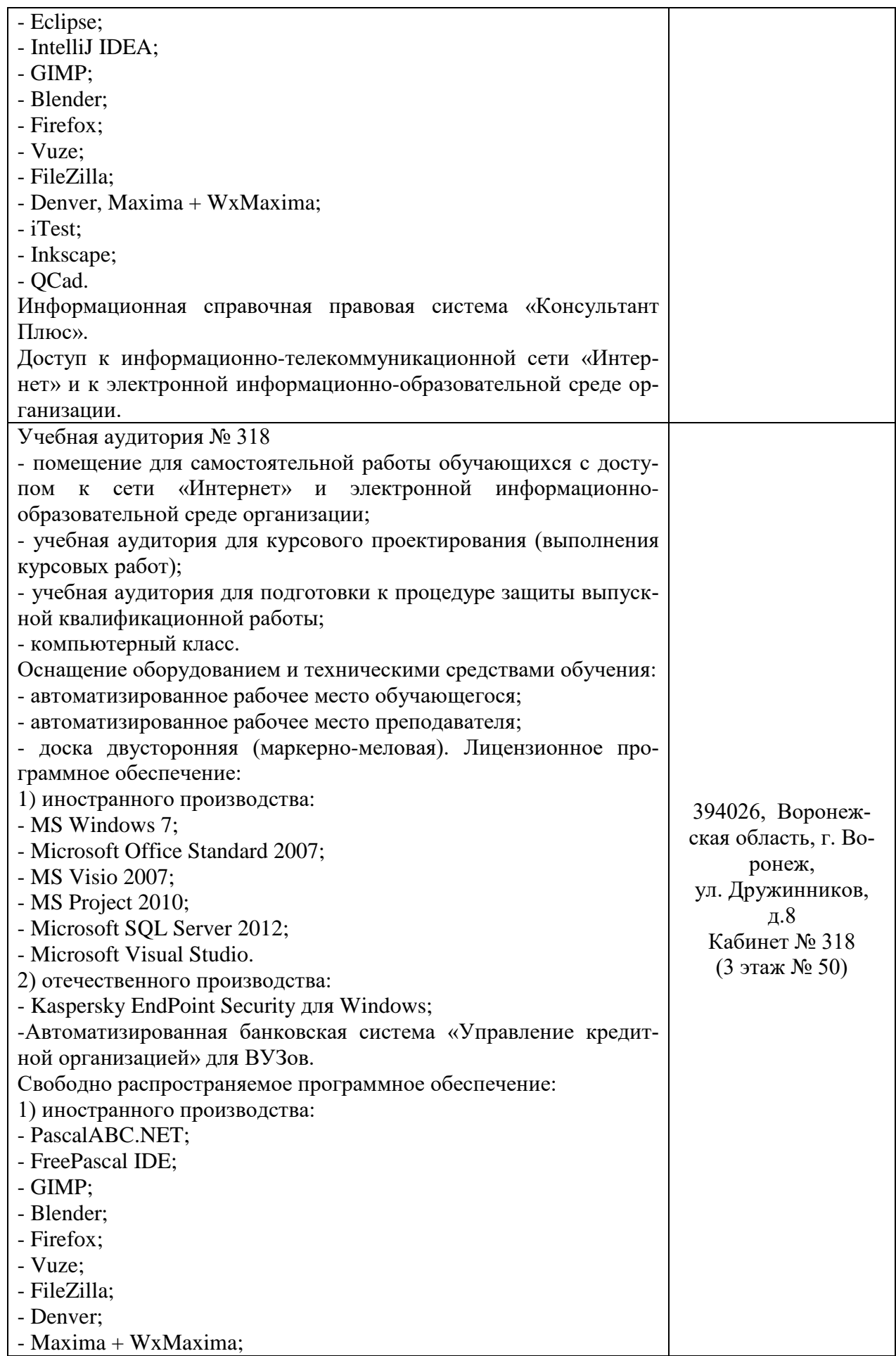

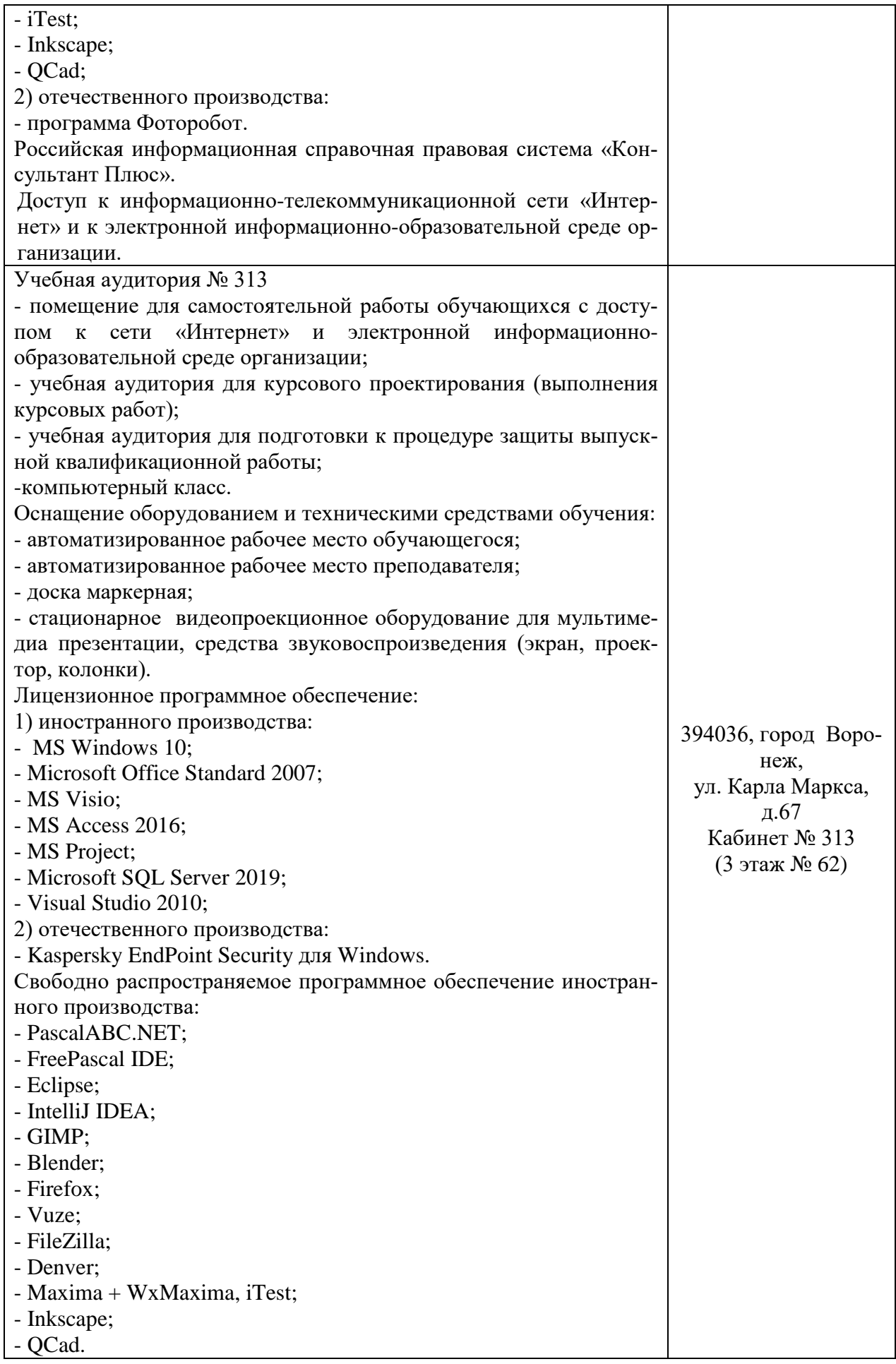

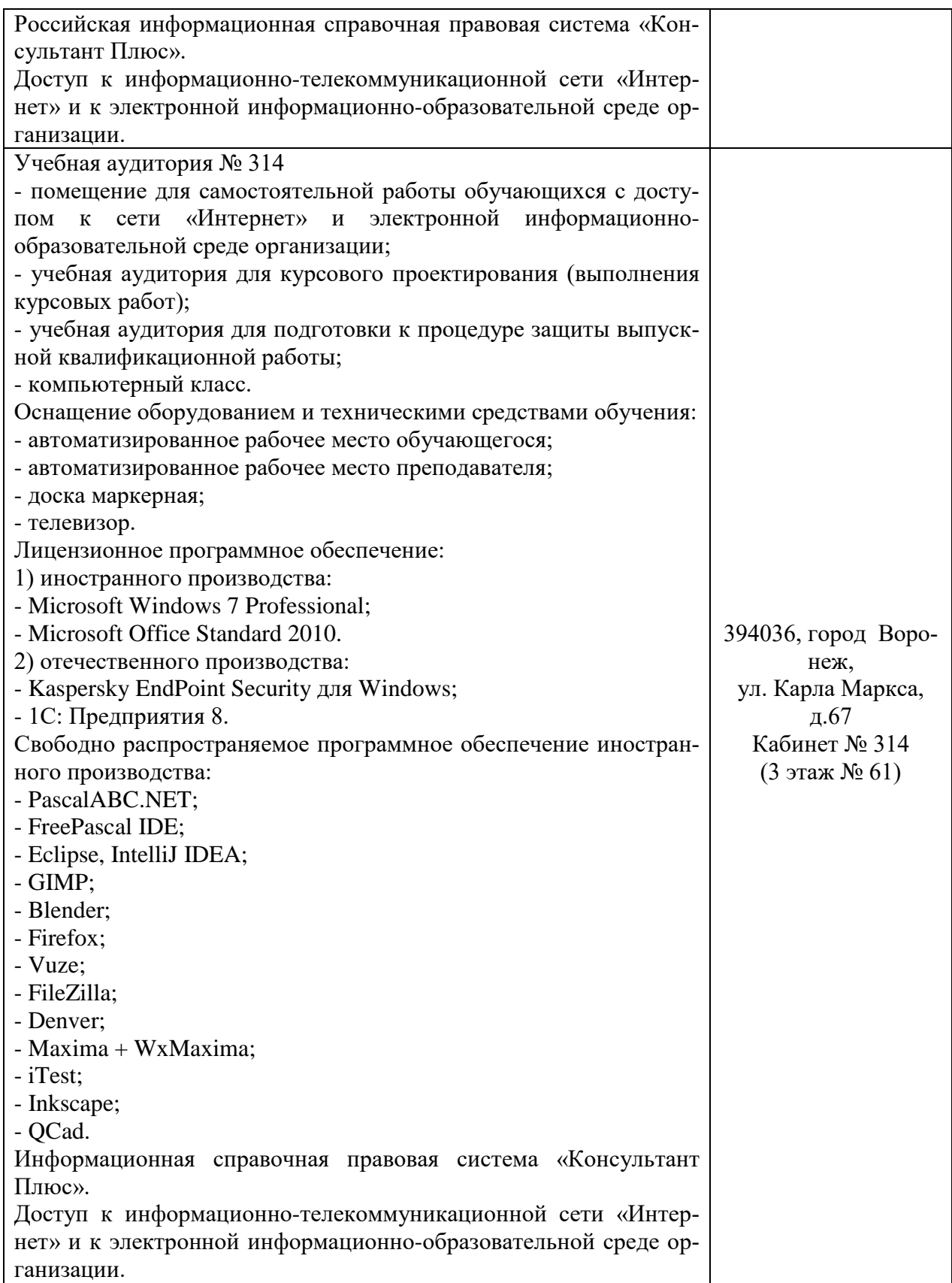

# **10. Оценочные материалы для проведения текущего контроля и промежуточной аттестации обучающихся по дисциплине**

# **10.1 Материалы для текущего контроля освоения дисциплины**

### Вопросы для контроля знаний:

1. Что входит в понятие БИС и назовите задачи организации бухгалтерских информационных систем?

2. Охарактеризуйте особенности бухгалтерских информационных систем.

3. Какова структура построения бухгалтерских информационных систем?

4. Назовите основные принципы построения БИС.

5. Назовите классификацию бухгалтерских информационных систем по функциональному назначению.

6. Приведите характеристику обеспечивающих компонентов бухгалтерских информационных систем.

7. Определите подходы к выделению функциональных подсистем и дайте характеристику функциональной части БИС.

8. Какова система обработки учетной информации при использовании ПЭВМ.

9. Дайте характеристику информационным системам, работающим в интерактивном режиме.

10. Охарактеризуйте инструментальные системы бухгалтерского учета.

11. Назовите особенности комплексных систем бухгалтерского учета.

12. Укажите роль автоматизированных рабочих мест в системах бухгалтерского учета.

13. Приведите особенности построения структуры бухгалтерской службы в условиях функционирования АРМ бухгалтера.

14. Охарактеризуйте распределенные информационные системы на базе комплек-COB APM.

15. Дайте характеристику гибких автоматизированных информационных систем.

16. Укажите особенности интегрированных корпоративных автоматизированных информационных систем.

17. Приведите состав задач БИС крупного и среднего промышленного предприятия

18. Что представляет собой гибкость информационных систем учета?

19. Перечислите признаки классификации свойств автоматизированных систем учету.

20. Что включает в себя процесс создания программы для внутреннего пользования?

21. С какими затратами связан этап постимплементации?

22. Какие первичные документы используются для отражения расходов по приобретению компьютерной программы?

23. Какой документ необходим для легальной работы с программным обеспечением для предприятия?

24. Какие существуют системы классифицирования и кодирования учетной информации?

25. Что включается в состав нормативно-справочной информации?

26. Дайте характеристику нормативно-справочной информации.

27. Раскройте особенности организации комплекса сбора и документирования первичного учета.

28. Сколько существует способов формирования первичных данных?

29. В чем особенности автоматизированного документирования?

30. Каков порядок оформления первичных данных с помощью ЭВМ.

31. Сколько существует способов формирования выходной информации на АРМБ?

32. В чем особенности формирования системы отображения выходной информации в диалоговом режиме?

33. Какие имеются угрозы безопасности информации?

34. Чем занимается «компьютерный пират» (хакер)?

35. Назовите угрозы, обусловленные естественными факторами.

36. В чем отличие утечки от разглашения?

# **Темы рефератов:**

1. Организация и ведение нормативно-справочной информации (НСИ).

2. Формирование входной информации в условиях автоматизированной обработки данных.

3. Порядок отображения выходной информации

4. Признаки классификации выходной информации.

5. Характеристика требований, предъявляемых к выходной информации.

6. Способы формирования, корректировки и отображения нормативно-справочной информации.

7. Учет внеоборотных активов с использованием информационных технологий.

8. Автоматизация учета запасов с использованием информационных технологий.

9. Автоматизация обработки информации учета труда и его оплаты с использованием информационных технологий.

10. Автоматизация учета финансово-расчетных операций с использованием информационных технологий.

11. Автоматизация учета расходов на производство с использованием информационных технологий.

12. Автоматизация учета готовой продукции и ее реализации с использованием информационных технологий.

13. Автоматизация сводного учета и составление отчетности с использованием информационных технологий.

14. Возможности системы «1С: Предприятие».

### **Практические задания:**

### **Задача № 1**

Исходные данные:

Реквизиты организации «АМАРАНТ»:

Юридический адрес ЗАО «АМАРАНТ»: 119121, Москва, Плющиха, д.31. Почтовый адрес: 119121 Москва, а/я 56, Телефон: 248 – 18 – 64,

ИНН: 7709125605, КПП 770901001

КОД ИФНС 7709 ГНИ №8 ЦАО г. Москвы. Свидетельство о постановке на учёт в налоговом органе РЛ 4568 выдано 01.03.10.

Предприятие «АМАРАНТ» открыло в банке «Мегаполис» БИК 049706723 Расчетный счет 30101810900000000123. ОКАТО 97410000000 ОКПО 78946 ОКОНХ 4569. Регистрационный номер в ПФ 1236. Регистрационный номер в ФСС 9632 Задание: Отразить данные в программе.

# **Задача № 2**

Исходные данные:

УЧРЕДИТЕЛЯМИ организации «АМАРАНТ» являются следующие юридические и физические лица:

**1**.Юридические лица:

Научно-производственное объединение «БОРОВИК». Юридический адрес: 127567 Москва, Дубовая аллея, 25/3 Почтовый адрес: 127567 Москва, а/я 456.

Телефон 222–23–32, ИНН: 7707121221. Расчетный счет: 40702643100000000716.

Банк: ФАКБ «Волжско-Камский» БулгарБанк. Корреспондентский счет: 3010780600000172305, БИК: 049706709. 2.Физические лица:

А).Доскин Ефим Давыдович Адрес :129282 Москва, ул. Саперная,15,кв.25. Телефон 234- 23 34, ИНН 1609034472.

Паспортные данные: 95 67I № 234512, выданный УВД Московского района г. Казань,12.06.08 г.

Б).Чурбанов Виктор Александрович Адрес: Московская область, 129782,Белые столбы, ул. Столбовая,25,

ИНН 9738556681

Телефон : 564 – 23 – 34, Паспортные данные 43 56 № 234512, выдан 105 о/м. Г. Москвы 12.12.01г.

В).Шурупов Евгений Леонидович Адрес: 129112 Москва Ленинский проспект 1 кв. 125, ИНН 1065854561.

Телефон 204 – 13 – 74, Паспортные данные: 98 34 № 234512, выдан 105 о.м. г. Москвы 19.04.01г.

Задание: Занести информацию в справочник «Контрагенты».

### **Задача № 3.**

Исходные данные:

Новая папка «ПОСТАВЩИКИ». Завод «ФРЕЗЕР» является контрагентом «МА-РИНЫ», поставляя ей основные средства и инструменты. Реквизиты «ФРЕЗЕРА»: Полное наименование: ИНСТРУМЕНТАЛЬНЫЙ ЗАВОД «ФРЕЗЕР». Адрес: Москва, ул. Станкостроителей д.9, тел.245-18-64, ИНН: 7760345656, Расчетный счет: 40702643400000000217. В банке: АКБ «Мегаполис», БИК:049706723.

Адрес банка: Москва, ул. Коммуны д.66/6 Телефон 345-67-98 Корр. счет:30109643700000000587

Предприятие «ОРИОН» поставляет нашему предприятию «АМАРАНТ» материалы. Его реквизиты:

Полное наименование: ПРЕДПРИЯТИЕ ПО ИЗГОТОВЛЕНИЮ СТРОЙМАТЕРИ-АЛОВ «ОРИОН».

Адрес: Москва, ул. Леснорядская д.21, тел.265-27-68, ИНН: 9962345656

Расчетный счет : 29702830400000000217 В банке: Коммерческий банк ТОП - ИНВЕСТ,

Юридический адрес: 128888 Москва, ул. Саперная, 15,кв.25 Корр. счет 9807653890564238902 в данном банке, БИК 055596706.

Задание: Занести информацию в справочник «Контрагенты».

### **Задача № 4.**

Исходные данные:

Предприятие «КОЛИБРИ» является покупателем продукции «МАРИНЫ». Его реквизиты:

Реквизиты завода «Колибри»:

Полное наименование : Завод «Колибри»; Юридический адрес:129117 Москва, Канарская ул. Д25/3; Почтовый адрес: 129117 Москва, а/я 6;Телефон : 229-23-32; ИНН:7707333221;

Расчетный счет:40702643100000000326

Банк: отделении по №1 Московского ГТУ Банка России; БИК: 044583001. Адрес банка: Москва, ул. Крамольная , д.112; Корреспондентский счет:30107643600000190305; Задание: Занести информацию в справочник «Контрагенты».

### **Задача № 5.**

Исходные данные:

Учредители предприятия «АМАРАНТ» записали в учредительном договоре следующие доли уставного капитала для каждого из них:

Научно-производственное объединение «БОРОВИК». Доля уставного капитала 300 000 руб. Доскин Ефим Давыдович, доля уставного капитала 90 000руб. Чурбанов Виктор Александрович - доля 50 000 руб. Шурупов Евгений Леонидович - 50 000 руб.

Задание: Учесть уставный капитал в бухучете предприятия.

### **Задача № 6.**

Исходные данные:

Учредителем ДОСКИНЫМ Е.Д. в качестве вклада в уставный капитал внесено основное средство – СТАНОК ДЕРЕВООБРАБАТЫВАЮЩИЙ СДУ –11 по согласованной стоимости 70 000 руб. Станок предназначен для эксплуатации в основном производстве в процессе производства всей номенклатуры выпускаемых изделий. Согласно технической документации срок службы станка – 10 лет. Амортизацию проводить линейным способом. Шифр по ЕНАОФ: Машины и оборудование – машины и оборудование деревообрабатывающей промышленности – станки круглопильные, строгальные, фрезерные, сверлильно- пазовые (44502). По факту прихода основного средства оформлен акт № 01 – ОС от текущей даты. Ответственным лицом за ОС является директор.

Задание: занести информацию в программу.

### **Задача № 7.**

### Исходные данные:

01.02 20\*\* года на склад материалов организации «АМАРАНТ» от поставщика НПО «Боровик» в соответствии с договором № МПМ – Б 15 от 18.01.20\*\* года поступила партия материалов в соповождении товарно – транспортной накладной, счет – фактуры № 120 от 01.02.20\*\* года и счета № 31 от 25.01.20\*\* года

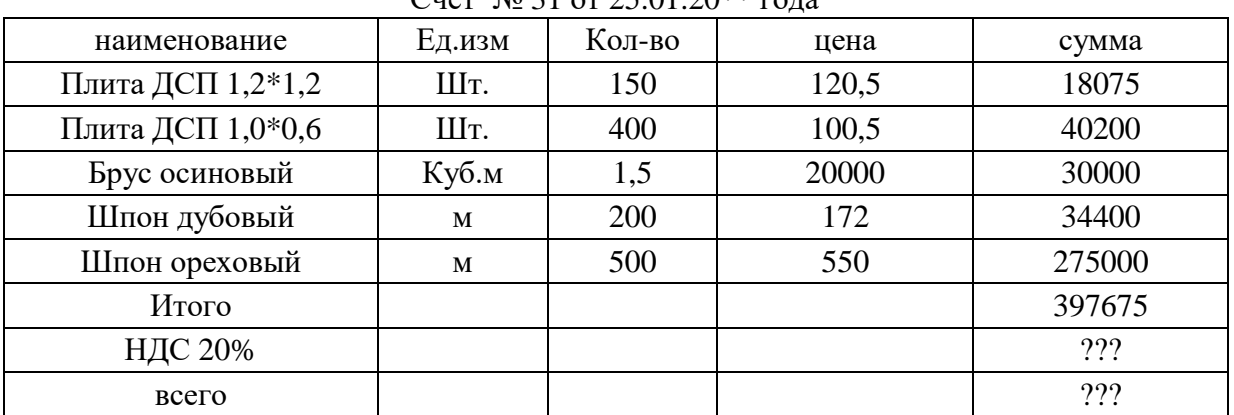

Счет № 31 от 25.01.20\*\* года

Задание: занести информацию в программу.

# **Задача № 8.**

Исходные данные:

Предприятие «АМАРАНТ» выписало счет №1 от текущей даты заводу «КОЛИБРИ» на оплату следующей продукции: Стол «Директорский – 5 шт. по цене 1500 руб. Стол «Клерк» – 10 шт. по цене 1000 руб. По отпускной цене с 20% НДС. Одновременно выписана накладная на отпуск продукции со склада представителю завода «Колибри»

Задание: занести информацию в программу.

# **Тестовые задания:**

# **1. Хакерская война - это..?**

a) атака компьютеров и сетей гражданского информационного пространства;

б) использование информации на влияние на умы союзников и противников;

в) блокирование информации, преследующее цель получить экономическое превосходство.

# **2. Конфиденциальность компьютерной информации - это..?**

а) предотвращение проникновения компьютерных вирусов в память ПЭВМ;

б) свойство информации быть известной только допущенным и прошедшим проверку (авторизацию) субъектам системы;

в) безопасное программное обеспечение.

# **3. Угрозы доступности данных возникают в том случае, когда..?**

а) объект не получает доступа к законно выделенным ему ресурсам;

б) легальный пользователь передает или принимает платежные документы, а потом отрицает это, чтобы снять с себя ответственность;

в) случаются стихийные бедствия.

# **4. Внедрение компьютерных вирусов является следующим способом воздействия угроз на информационные объекты?**

а) информационным;

б) физическим;

в) программно-математическим способом.

# **5. Логическая бомба - это..?**

а) компьютерный вирус;

б) способ ведения информационной войны;

в) прием, используемый в споре на философскую тему.

# **6. Криптографические средства - это..?**

а) регламентация правил использования, обработки и передачи информации ограниченного доступа;

б) средства защиты с помощью преобразования информации (шифрование) ;

в) средства, в которых программные и аппаратные части полностью взаимосвязанны.

# **7. Защита от утечки по побочным каналам электромагнитных излучений реализуется?**

а) средствами контроля включения питания и загрузки программного обеспечения; б) ограждением зданий и территорий;

в) экранированием аппаратуры и помещений, эксплуатацией защищенной аппаратуры, применением маскирующих генераторов шумов и помех, а также проверкой аппаратуры на наличие излучений.

### **8. Какие проводки в программе « 1С: Бухгалтерия» называются сложными?**

а) Проводки, в которых кредитуется один счет, а дебетуется несколько счетов.

б) Проводки, в которых дебетуется один счет, а кредитуется несколько счетов.

в) Проводки, в которых дебетуется несколько счетов и кредитуется несколько счетов.

г) Любые проводки, указанные в ответах 1, 2 и 3.

д) Проводки, удовлетворяющие одному из условий, указанных в ответах 1 и 2.

### **9. Каковы ограничения на количество сложных проводок в операциях?**

а) В одной операции может быть не более одной сложной проводки и несколько простых проводок.

б) В одной операции может быть только одна сложная проводка без возможности ввода простых проводок.

в) В одной операции может быть несколько сложных проводок без возможности ввода простых проводок.

г) В одной операции может быть несколько простых проводок.

### **10. Можно ли при вводе проводок операции вводить номера счетов без указания субсчетов?**

а) Можно при любых обстоятельствах.

б) Можно только в том случае, если в плане счетов данный счет не имеет субсчетов.

в) Нельзя ни при каких обстоятельствах.

г) Нельзя только в корреспонденциях сложных проводок.

### **11. Каковы ограничения на ввод сложных проводок в операцию?**

а) Сложные проводки могут быть введены только в том случае, если в операции отсутствуют обычные проводки.

б) Сложные проводки могут быть введены только в том случае, если в операции присутствует хотя бы одна обычная проводка.

в) В операции может присутствовать только одна сложная проводка, содержащая любое число корреспонденций.

г) В одной операции могут присутствовать одновременно несколько сложных и несколько простых проводок.

### **12. Можно ли при вводе проводок операции вводить номера субсчетов без указания номеров счетов?**

а) Можно при любых обстоятельствах.

б) Можно только в случае, если в плане счетов данный счет не имеет субсчетов. в) Нельзя ни при каких обстоятельствах.

г) Нельзя только в корреспонденциях сложных проводок.

### **13. Какова будет реакция программы, если при вводе проводки в графу «Счет дебета» ввести номер счета, отсутствующий в плане счетов?**

а) При записи проводки будет выдано сообщение об ошибке. б) При записи операции будет выдано сообщение об ошибке. в) Раскроется план счетов для выбора счета.

г) Автоматически будет проставлен вспомогательный (фиктивный) счет с кодом «00»

### **14. Какова будет реакция программы, если при вводе проводки в графу «Счет кредита» ввести номер счета, который отсутствует в плане счетов?**

а) При записи проводки будет выдано сообщение об ошибке. б) При записи операции будет выдано сообщение об ошибке. в) Раскроется план счетов для выбора счета.

г) Автоматически будет проставлен вспомогательный (фиктивный) счет с кодом «00».

### **15. В каком случае при вводе проводки требуется заполнять поле «Количество»?**

а) Если хотя бы у одного из корреспондирующих счетов проводки в плане счетов установлен признак ведения количественного учета.

б) Если у каждого из двух корреспондирующих счетов проводки в плане счетов установлен признак ведения количественного учета.

в) Если хотя бы у одного из корреспондирующих счетов проводки в плане счетов установлен признак ведения аналитического учета.

г) Если выполнено два условия, указанные в ответах 1 и 3.

### **16. Что такое информационная система?**

а) сложная система;

б) совокупность элементов производства; в) совокупность данных о производстве;

г) совокупность данных, отражающих развитие и состояние элементов производства.

### **17. Состав автоматизированной системы управления:**

а) база данных, файл,

б) база данных, СУБД, персонал;

в) база, массив, показатель;

г) обеспечивающая и функциональная подсистемы; д) программное, техническое и информационное обеспечение.

### **18. В чем состоят особенности учетной информации?**

а) она является информационной моделью объекта управления; б) на нее возлагается ретроспективная функция;

в) она преобразуется в особую информацию; г) она служит для контроля.

### **19. Функционирование системы учета - это:**

а) эксплуатация системы для решения задач,

б) создание типовых элементов;

в) тиражирование элементов,

г) постоянная эксплуатация задач.

### **20. Какой из перечисленных процессов учета наиболее удобен для автоматизации?**

а) аналитический,

б) информационный,

в) коммуникационный,

г) контрольный.

### **21. Что представляет собой автоматизированный учет?**

а) автоматизированное выполнение функций учета,

б) учет с использованием ЭВМ,

в) первичный учет с применением ЭВМ; г) составление журналов-ордеров с помощью ЭВМ.

### **22. Сколько существует уровней АРМ бухгалтера?**

а) один, б) два;

в) три,

г) четыре.

# **23. На АРМБ какой категории осуществляется складской учет материалов?**

а) первой; б) второй, в) третьей, г) всех категорий.

**24. Что такое эргономичность?** а) программы учета, б) нормативные акты, в) должностные инструкции, г) условия работы персонала и ЭВМ.

# **25. На АРМБ какой категории осуществляется организация расчета земельного налога?**

а) первой, б) второй, в) третьей, г) всех категорий.

# **26. Что представляет собой организационное обеспечение автоматизированных систем учета?**

а) правовое обеспечение; б) языковые средства,

в) пакеты прикладных программ;

г) средства для создания автоматизированной системы.

# **27. Какие существуют формы автоматизированного учета?**

а) журнольно-ордерная; б) таблично-перфокарточная, в) мемориально-ордерная, г) таблично-автоматизированная; д) диалоговая.

# **28. Сколько существует категорий АРМ бухгалтера?**

а) одна; б) четыре в) две; г) пять. д) три.

# **29. Для каких целей используется нормативно-справочная информация (НСИ) :**

а) удаление информации; б) определение единиц информации;

в) формирование характеристик объектов учета; г) обеспечение расчётов.

### **30. Какие существуют способы ведения первичного учета?**

а) ручной; б) механизированный; в0механический; г) автоматизированный. д) автоматический.

# **31. Какие существуют признаки классификации НСИ?**

а) по сфере применения; б) по видам;

в) по источнику формирования; г) по назначению;

д) по отношению к процессу управления.

### **32. Как подразделяются выходные документы по назначению?**

а) основные; б) вспомогательные; в) запросные; г) стандартные.

# **33. Сколько существует способов отображения выходной информации?**

а) один; б) три; в) два; г) четыре. д) пять.

### **34. Должен ли выходной документ иметь юридическую силу?** а) да; б) нет.

### **35. Какие бывают выходные документы?**

а) ведомости;

б) ведомости движения средств; в) основные;

г) накопительные ведомости; д) машинограммы.

### **36. Для каких целей предназначена программа 1С: Бухгалтерия?**

а) для управления предприятием; б) для автоматизации учета; в) для ведения аналитического учета.

## **37. Какое базовое понятие используется в программе .1С: Бухгалтерия для ведения аналитического учета?**

а) заказ; б) субконто; в) счет г) константа; д) справочник.

### **38. Перечислите типы субконто**

а) дата; б) справочник; в) документ. г) отчет; д) счет.

# **39. Как распределяются справочники по назначению?**

а) общего вида; б) социальные; в) локального назначения; г) стандартные.

### **40. Какой справочник предназначен для хранения списка товарно- материальных ценностей?**

а) справочник валют; б) справочник мест хранения ТМЦ; в) справочник единиц измерения; г) справочник ТМЦ.

### **41. Какую структуру имеет справочник необоротных активов?**

а) Двухуровневую; б) Трехуровневую. в) Одноуровневую.

**42. Какие данные о сотруднике укрываются в одноименном справочнике?**

а) общие; б) паспортные; в) по зарплате; г) налоговые;

д) о составе семьи; е) о стаже.

### **43. Какие виды партионного учета ТМЦ используются в программе 1С: Бухгалтерия:**

А) по партиям; а) метод ФИФО; в) по нормам. г) по средней цене.

### **44. Для каких целей используется справочник налогов и отчислений:**

а) для расчета сумм налогов и сборов; б) для учета по счетам 17,54, 64, 65; в) для контроля данных;

г) для анализа расчетов с бюджетом.

### **45. Какие виды торговли применяются в программе 1С: Бухгалтерия?**

а) наличные;

б) бартер; в) безналичные; г) вексель; д) предоплата; е) чек.

# **46. Какими документами оформляются операции по текущему счету в программе 1С: Бухгалтерия?**

а) чек; б) выписка банка;

в) платежное поручение; г) счет; д) вексель; е) ордер.

# **47. Какие виды отчетов составляются в программе 1С: Бухгалтерия?**

а) стандартные; б) регламентные; в) анализ счета; г) журнал-ордер.

### **48. Для чего предназначен реквизит «Кратность» справочника валют?**

а) для ведения аналитического учета; б) для определения курсовых разниц;

в) для задания котировочной единицы валюты; г) для анализа курсов валют.

### **49. Сколько существует направлений совершенствования процесса документирования?**

а) один; б) два; в) пять; г) четыре. д) три.

### **50. Какие документы составляются для учета зарплаты в программе 1С: Бухгалтерия?**

а) начисление зарплаты; б) расчетная ведомость; в) выплата зарплаты; г) платежная ведомость;

д) табель учета рабочего времени; е) наряд.

### **51. Для каких целей используются константы?**

а) для отражения постоянных данных;

б) для ведения Плана счетов;

в) для отражения общих параметров об организации; г) для ведения баз данных.

# **52. Возможно ли изменения Плана счетов без изменения конфигурации программы?**

а) . да; б) нет.

# **53. Какие операции можно оформить с помощью авансового отчета в программе 1С: Бухгалтерия?**

а) приобретение ТМЦ; б) выдача денег под отчет;

в) расчеты с подотчетными лицами; г) выплата зарплаты.

### **54. Какую информацию содержат справочник контрагентов?**

а) о покупателях; б) о сотрудниках;

в) о физических лицах-предпринимателях; г) о внешних юридических лицах;

д) о бюджетных организациях.

# **55. Разрешено ли ведение учета кассовых операций в программе 1С:Бухгалтерия в иностранной валюте?**

а) да;

б) нет.

### **10.2 Критерии оценки результатов текущего контроля освоения дисциплины**

**Алгоритм оценивания ответов на контрольные вопросы** таков Развернутый ответ студента должен представлять собой связное, логически последовательное сообщение на заданную тему

Критерии оценивания:

1) полноту и правильность ответа;

2) степень осознанности, понимания изученного;

3) языковое оформление ответа

Оценка *«Отлично»* ставится, если:

1) студент полно излагает материал, дает правильное определение основных понятий;

2) обнаруживает понимание материала, может обосновать свои суждения, применить знания на практике, привести необходимые примеры не только из учебника, но и самостоятельно составленные;

3) излагает материал последовательно и правильно с точки зрения норм литературного языка

*«Хорошо»* – студент дает ответ, удовлетворяющий тем же требованиям, что и для отметки «5», но допускает 1–2 ошибки, которые сам же исправляет, и 1–2 недочета в последовательности и языковом оформлении излагаемого

*«Удовлетворительно»* – студент обнаруживает знание и понимание основных положений данной темы, но:

1) излагает материал неполно и допускает неточности в определении понятий или формулировке правил;

2) не умеет достаточно глубоко и доказательно обосновать свои суждения и привести свои примеры;

3) излагает материал непоследовательно и допускает ошибки в языковом оформлении излагаемого

Оценка *«Неудовлетворительно»* ставится, если студент обнаруживает незнание большей части соответствующего вопроса, допускает ошибки в формулировке определений и правил, искажающие их смысл, беспорядочно и неуверенно излагает материал Оценка *«Неудовлетворительно»* отмечает такие недостатки в подготовке, которые являются серьезным препятствием к успешному овладению последующими знаниями и умениями

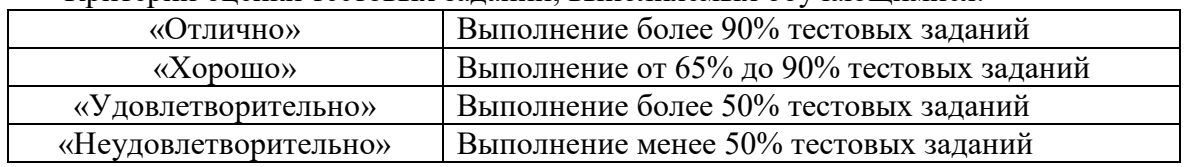

Критерии оценки тестовых заданий, выполняемых обучающимися:

Критерии оценки знаний обучающихся при выполнении практических заданий:

**Оценка «отлично»** – ставиться, если студент демонстрирует знание теоретического и практического материала по теме практической работы, определяет взаимосвязи между показателями задачи, даёт правильный алгоритм решения, определяет междисциплинарные связи по условию задания А также, если студент имеет глубокие знания учебного материала по теме практической работы, показывает усвоение взаимосвязи основных понятий используемых в работе, смог ответить на все уточняющие и дополнительные вопросы

**Оценка «хорошо»** – ставится, если студент демонстрирует знание теоретического и практического материала по теме практической работы, допуская незначительные неточности при решении задач, имея неполное понимание междисциплинарных связей при правильном выборе алгоритма решения задания А также, если студент показал знание учебного материала, усвоил основную литературу, смог ответить почти полно на все заданные дополнительные и уточняющие вопросы

**Оценка «удовлетворительно»** – ставится, если студент затрудняется с правильной оценкой предложенной задачи, дает неполный ответ, требующий наводящих вопросов преподавателя, выбор алгоритма решения задачи возможен при наводящих вопросах преподавателя А также, если студент в целом освоил материал практической работы, ответил не на все уточняющие и дополнительные вопросы

Оценка «неудовлетворительно» - ставится, если студент дает неверную оценку ситуации, неправильно выбирает алгоритм действий А также, если он имеет существенные пробелы в знаниях основного учебного материала практической работы, который полностью не раскрыл содержание вопросов, не смог ответить на уточняющие и дополнительные вопросы

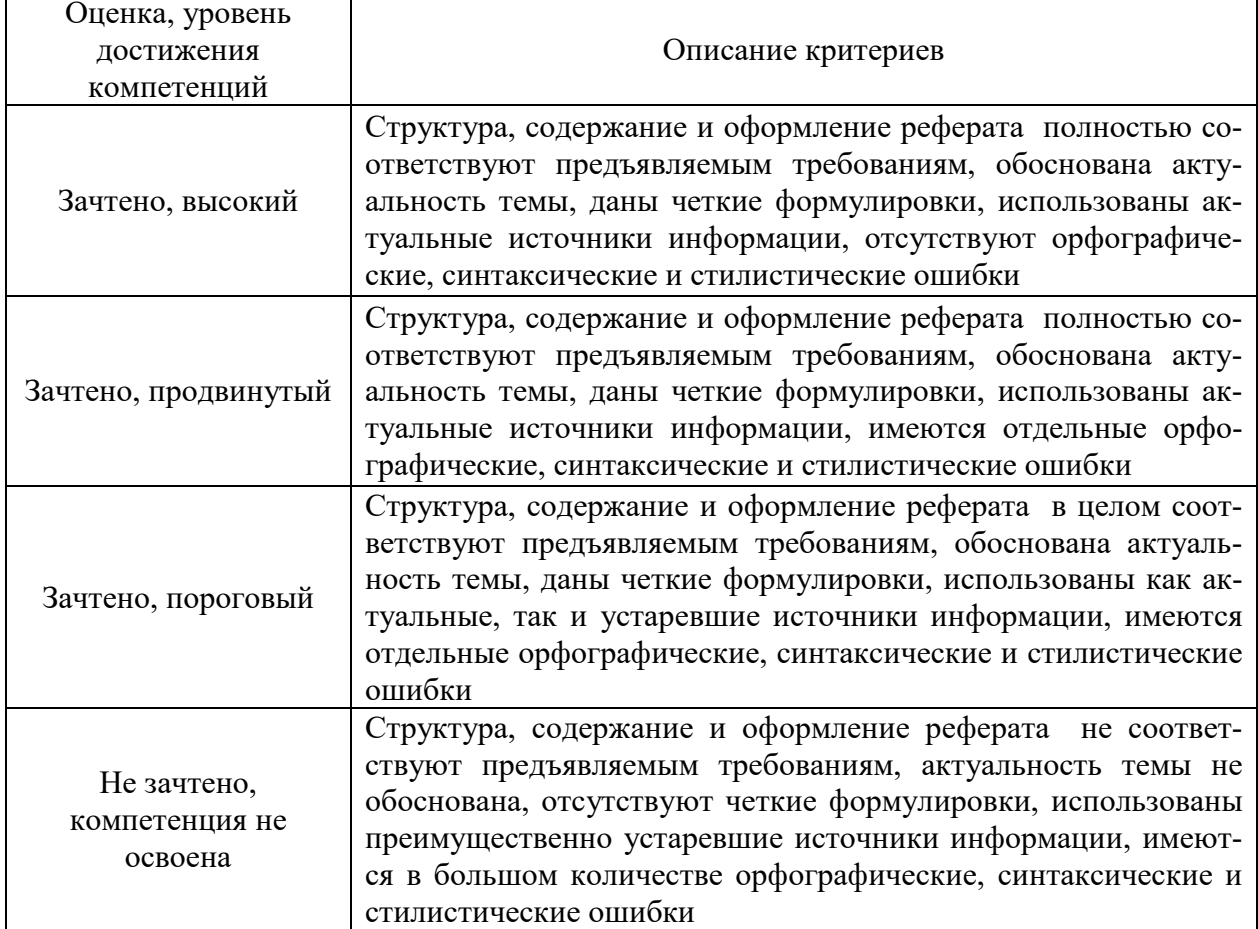

# Критерии оценки рефератов

### 10.3. Оценочные материалы для промежуточной аттестации по лисциплине

### Вопросы для проведения зачета с оценкой

1. Понятие информации и информационного процесса. Особенности информационных процессов в экономике.

- 2. Виды и свойства экономической информации.
- 3. Понятие информационной системы. Характеристики информационных систем.
- 4. Классификация информационных систем.
- 5. Структура информационных систем.
- 6. Основные этапы создания информационных систем.
- 7. Кодирование экономической информации.
- 8. Технология штрихового кодирования.
- 9. Методы и средства защиты данных в информационных системах.
- 10. Особенности информационных систем бухгалтерского учета.

11. Понятие информационной технологии. Классификация информационных технопогий.

12. Сетевые технологии обработки информации. Глобальные и локальные вычислительные сети.

13. Информационные технологии в бухгалтерском учете.

14. Понятие автоматизированного рабочего места. Функции и классификация APM.

15. Структура АРМ.

16. Структура программного обеспечения ЭВМ. Качественные характеристики программных продуктов.

- 17. Общая характеристика рынка бухгалтерских программ.
- 18. Понятие базы и банка данных. Архитектура баз данных.
- 19. Общая характеристика современных систем управления базами данных.
- 20. Молели данных и их классификация.
- 21. Основные этапы проектирования баз данных.
- 22. Понятие предметной области и особенности ее анализа.
- 23. Виды взаимосвязей между данными и особенности их реализации.
- 24. Понятие файловой системы и особенности ее организации. Виды файловых си-

crem.

- 25. Организация поиска информации в базах данных.
- 26. Особенности распределенной обработки данных. Технология «клиент сер-

Bep».

27. Перспективы развития информационных систем и технологий.

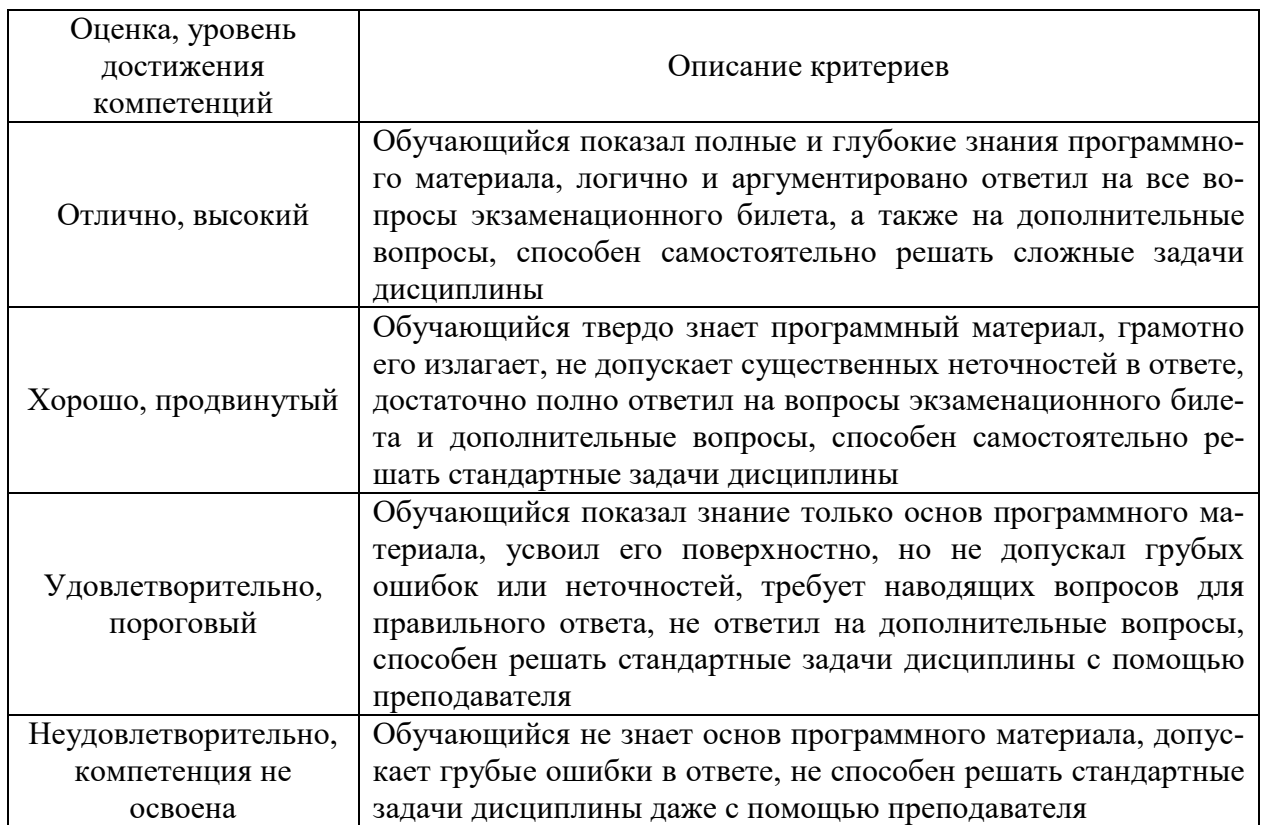

# 10.4 Показатели, критерии и шкала оценивания ответов на зачете с оценкой